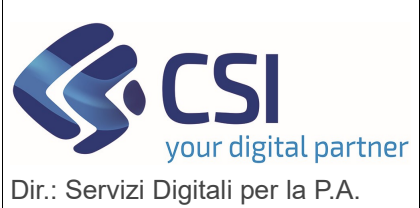

## S.I.A.P.

## ECOND – CONDIZIONALITA' RAFFORZATA

U.O.: Agricoltura

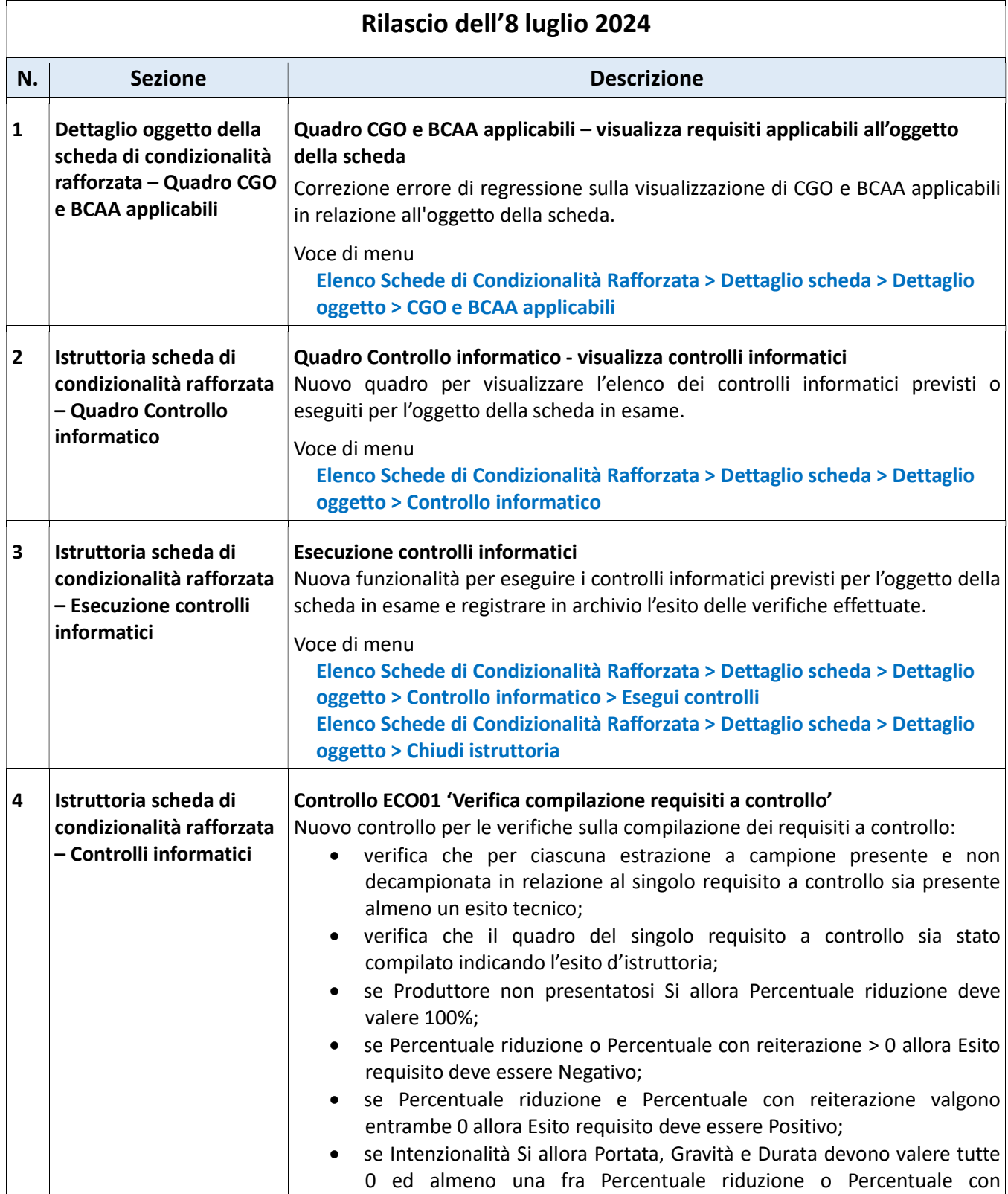

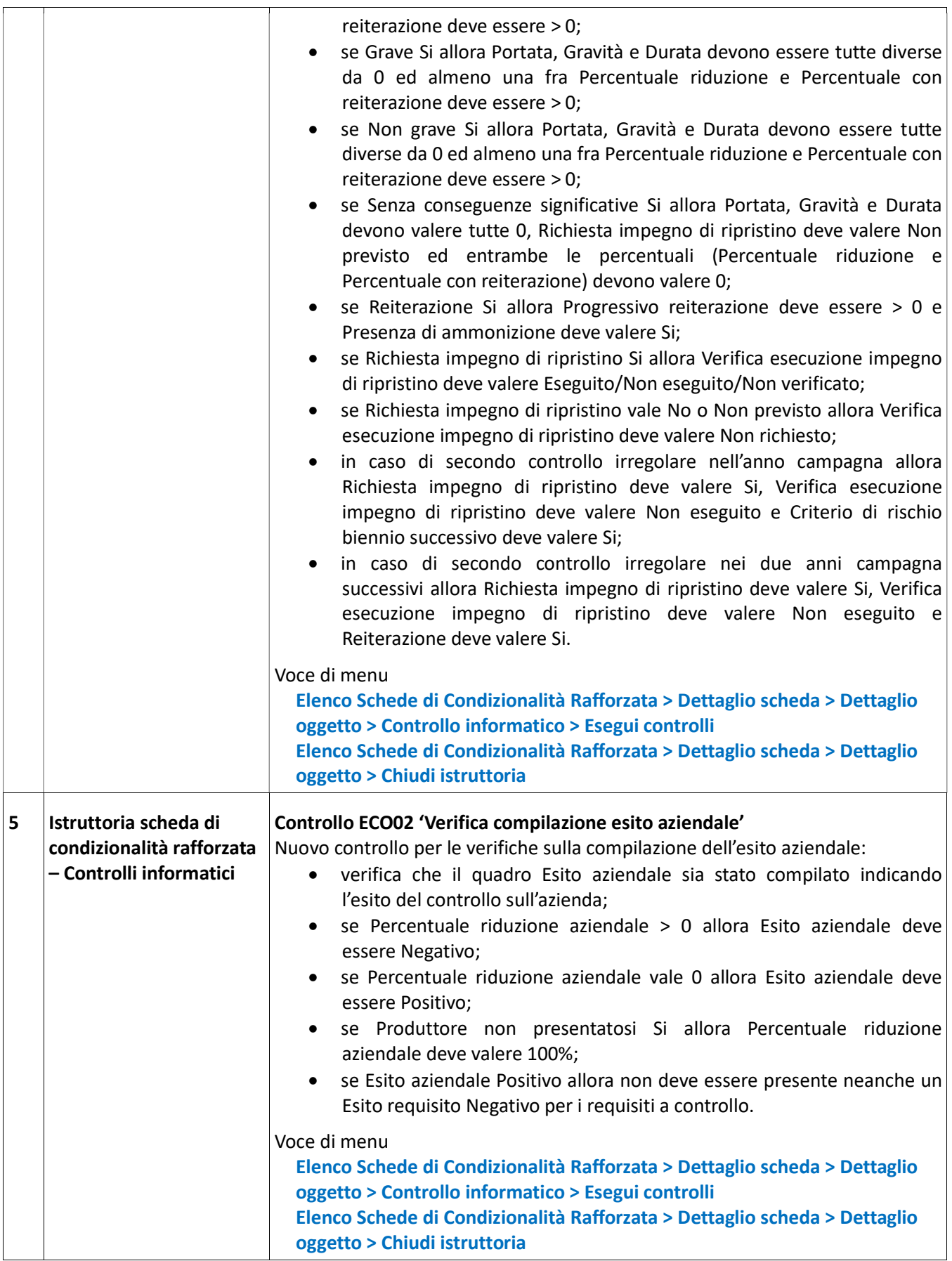

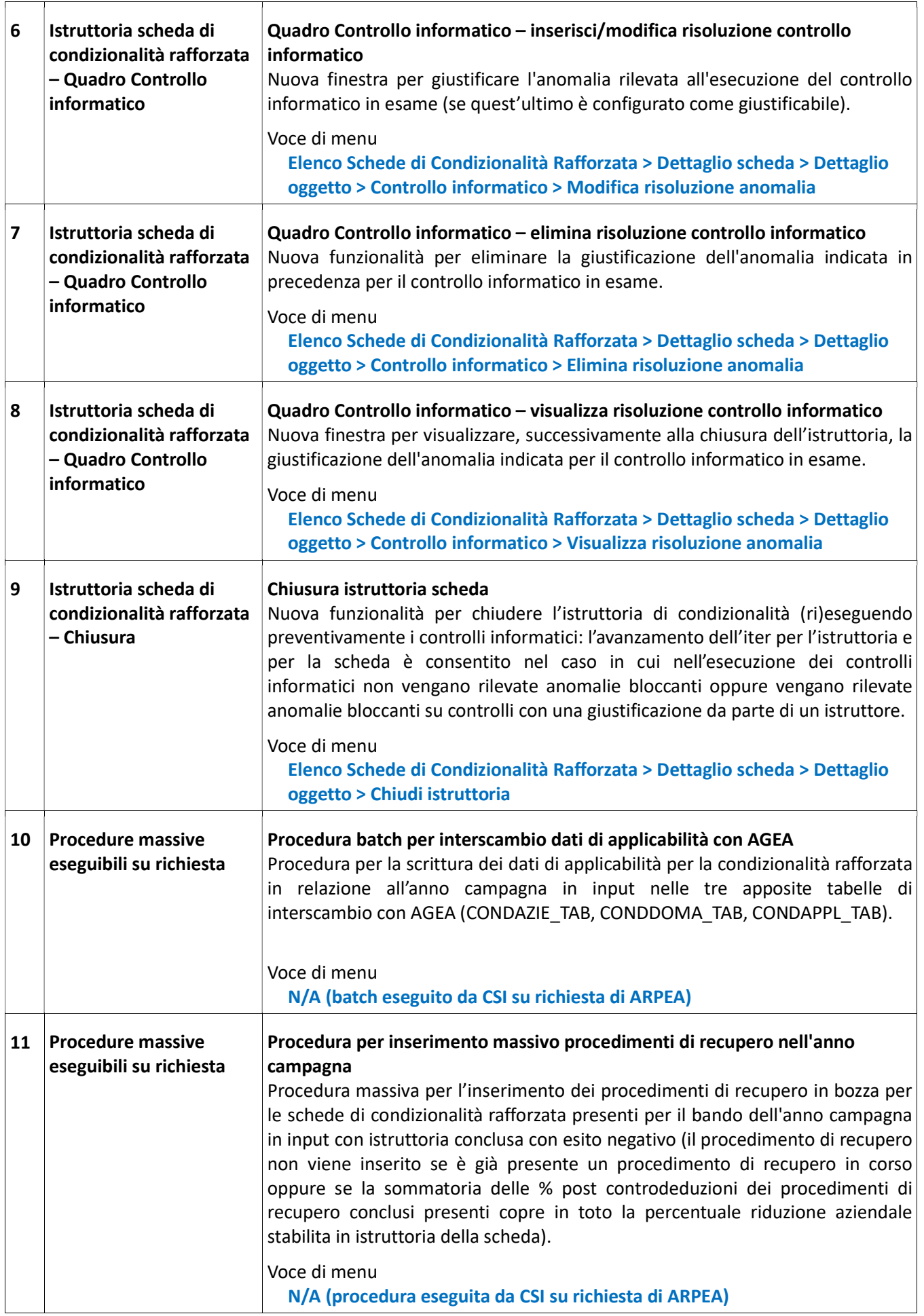

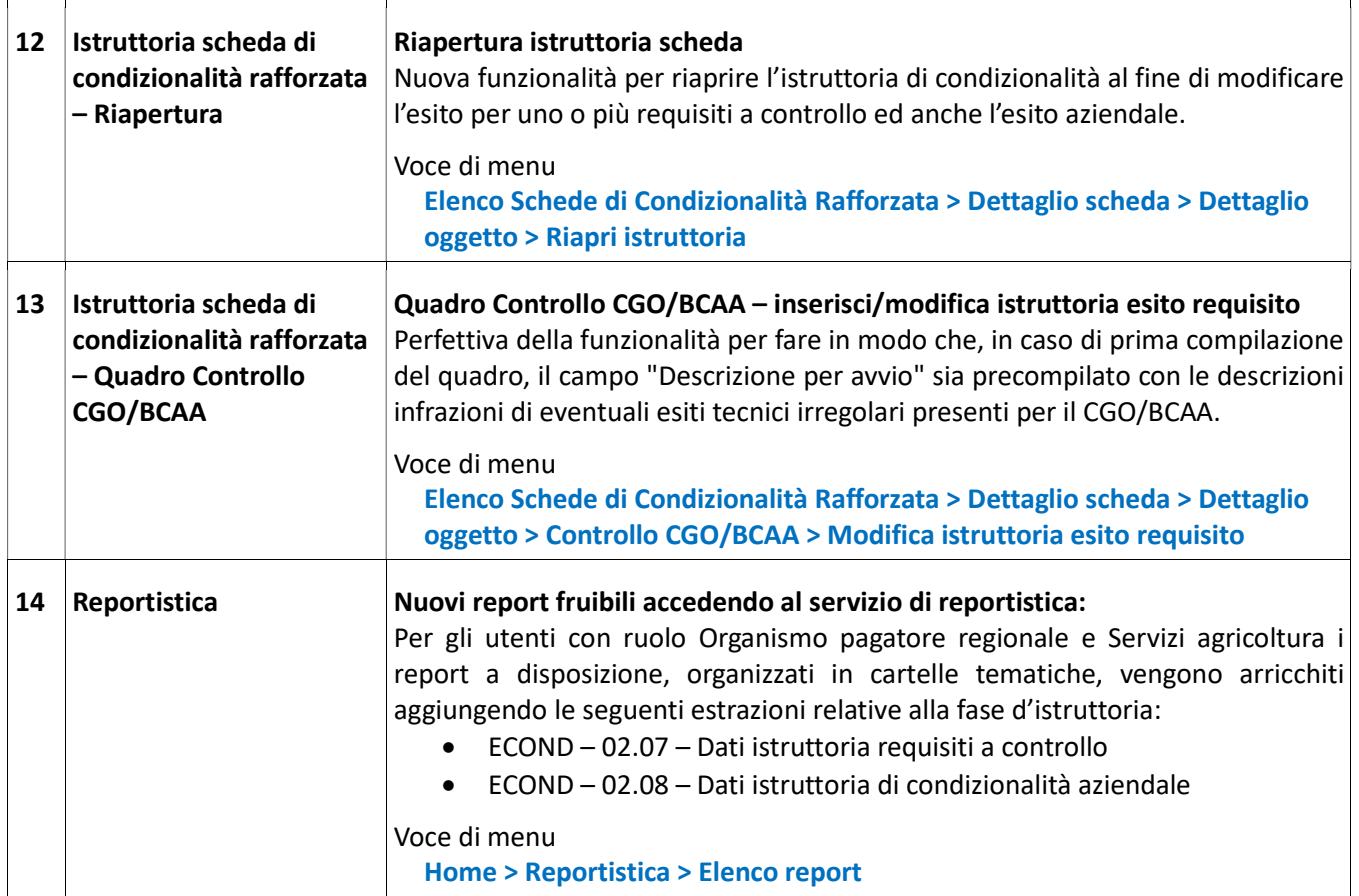